## Cheatography

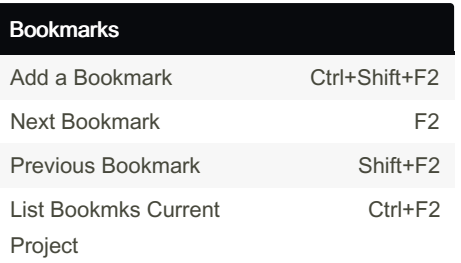

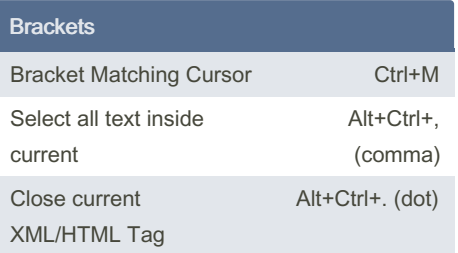

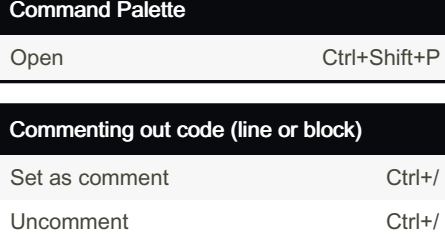

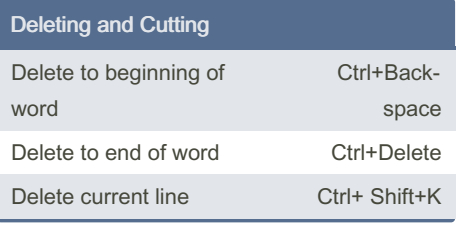

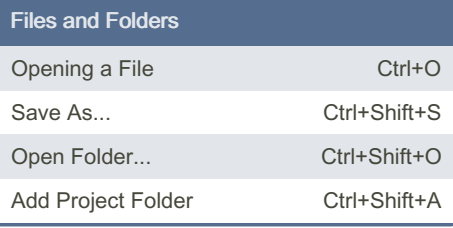

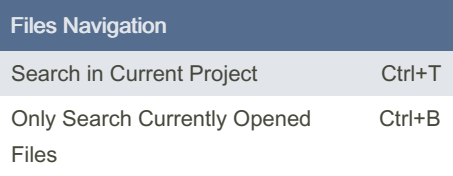

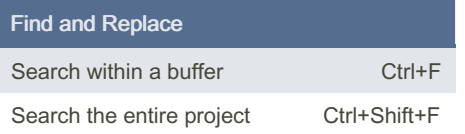

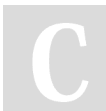

By TheFrogg (hitension) [cheatography.com/hitension/](http://www.cheatography.com/hitension/)

## atom.io Keyboard Shortcuts by TheFrogg [\(hitension\)](http://www.cheatography.com/hitension/) via [cheatography.com/87095/cs/21748/](http://www.cheatography.com/hitension/cheat-sheets/atom-io)

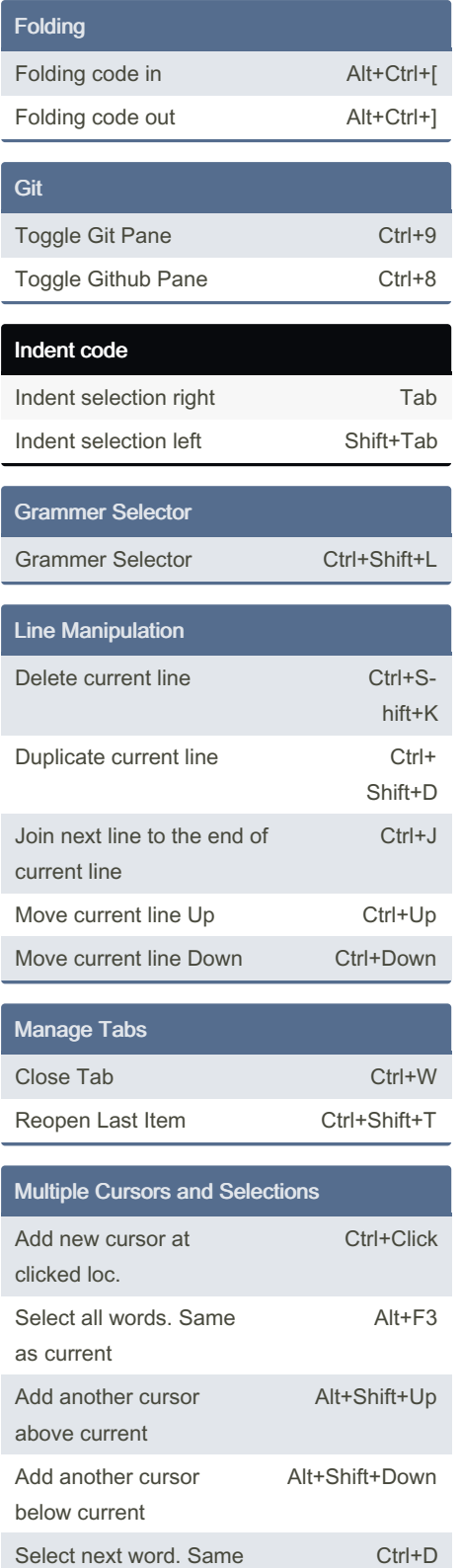

Published 12th February, 2020. Last updated 22nd September, 2022. Page 1 of 2.

as current

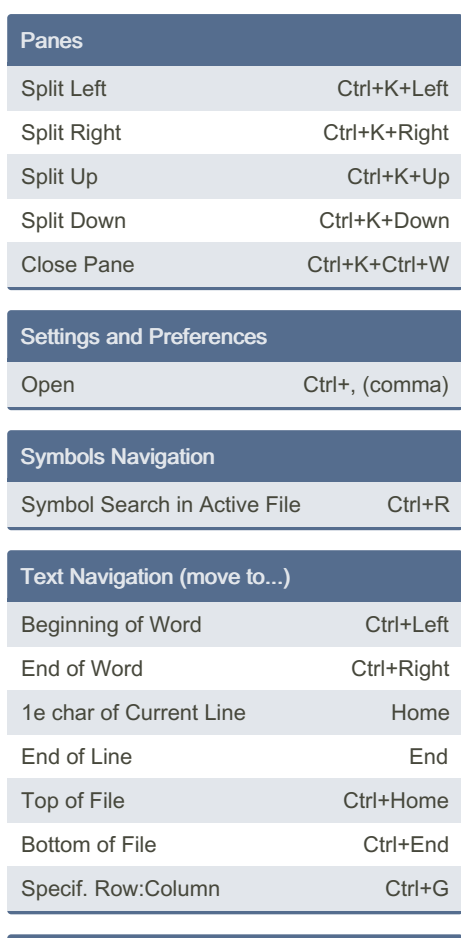

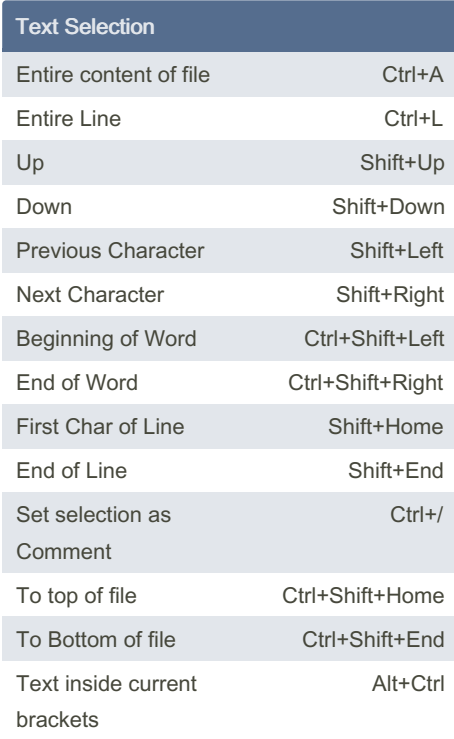

Sponsored by ApolloPad.com Everyone has a novel in them. Finish Yours! <https://apollopad.com>

## Cheatography

## atom.io Keyboard Shortcuts by TheFrogg [\(hitension\)](http://www.cheatography.com/hitension/) via [cheatography.com/87095/cs/21748/](http://www.cheatography.com/hitension/cheat-sheets/atom-io)

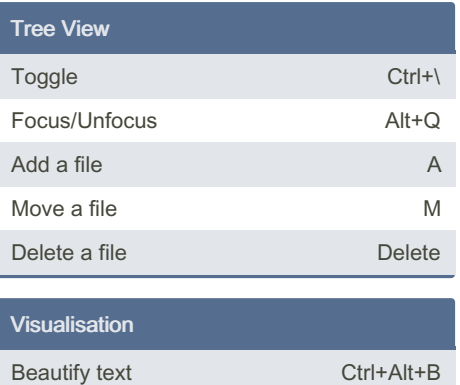

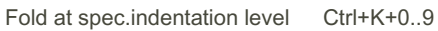

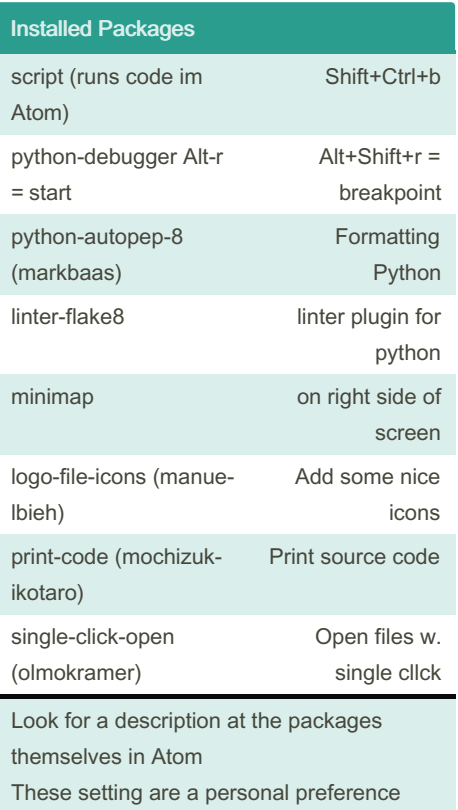

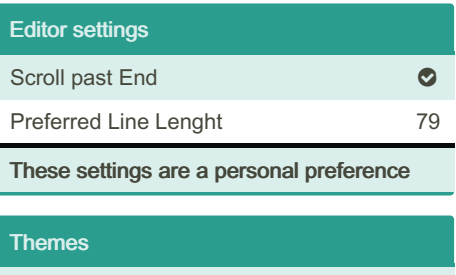

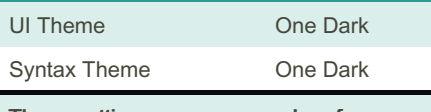

These settings are a personal preference

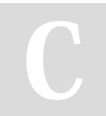

By TheFrogg (hitension) [cheatography.com/hitension/](http://www.cheatography.com/hitension/) Published 12th February, 2020. Last updated 22nd September, 2022. Page 2 of 2.

Sponsored by ApolloPad.com Everyone has a novel in them. Finish Yours! <https://apollopad.com>